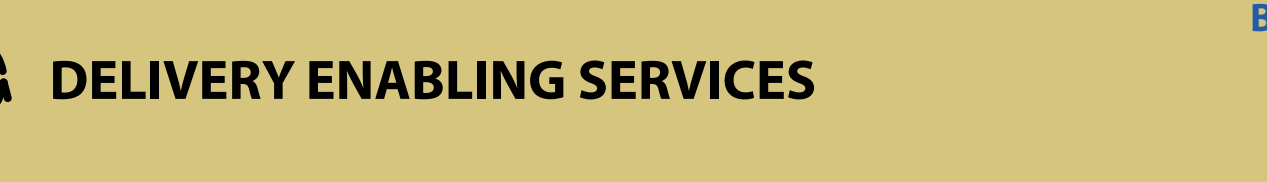

**User guide on DPC account codes**

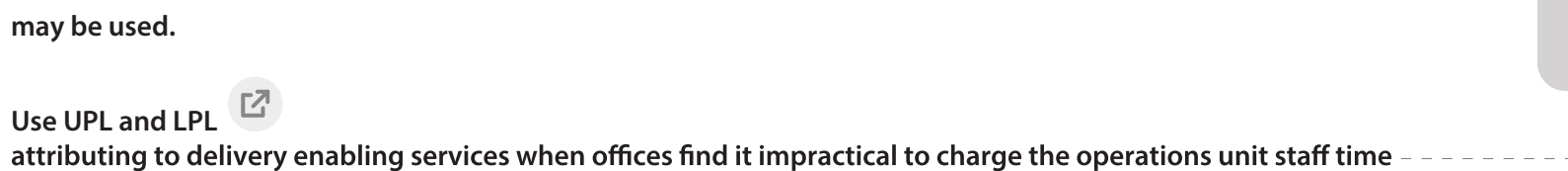

**through a position with multiple-funding lines.**

[User guide on](https://popp.undp.org/node/3626)  DES (DPC) account codes

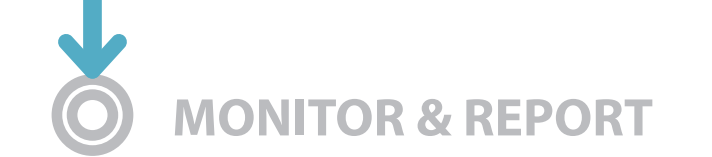

**may be used.**

C

**Business Process for Cost Recovery Visual Guide** Procedures, Tools and

Guidance at Glance

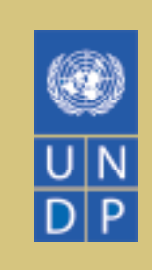

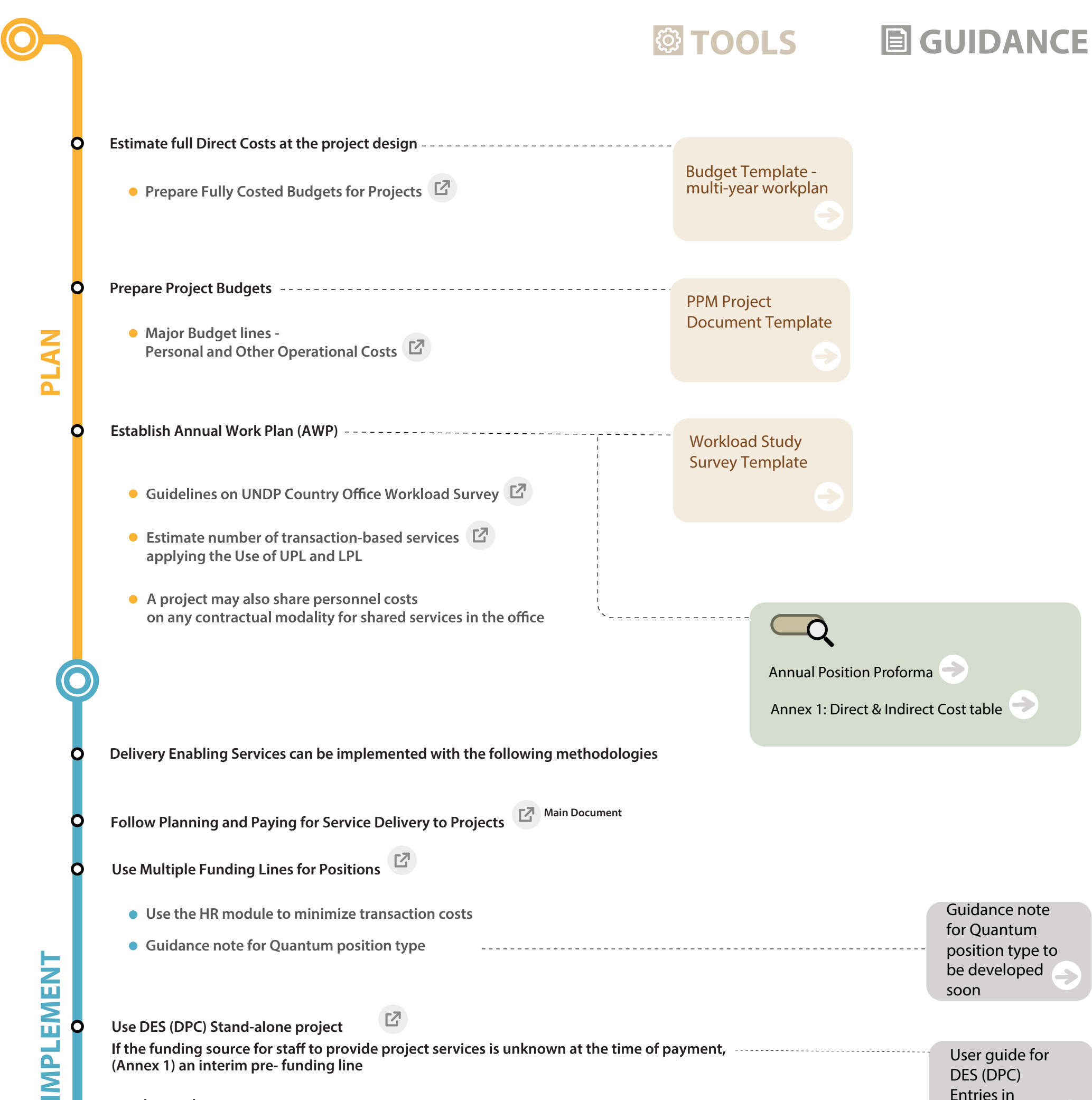

**1**

Entries in Quantum

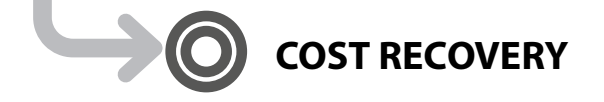

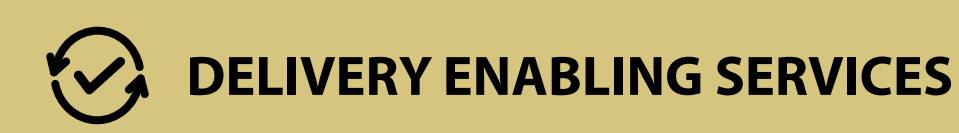

**Business Process for Cost Recovery Visual Guide** Procedures, Tools and

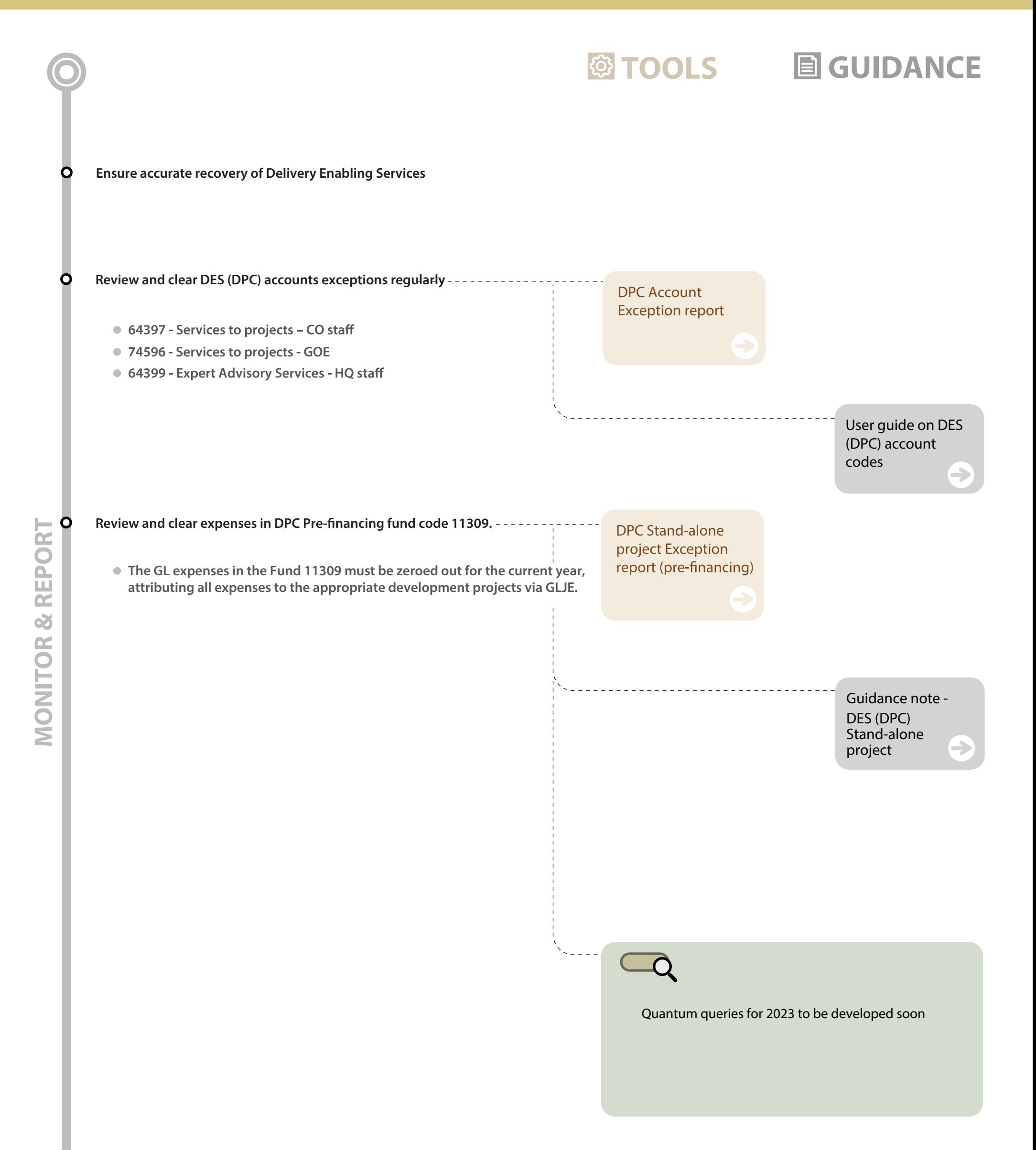

Guidance at Glance

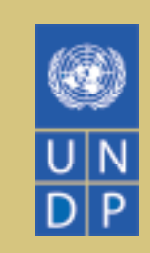